Penerapan Modul Berbasis Web Berbantuan CISCO IT Essentials Virtual Dekstop Pada Mata Pelajaran Komputer dan Jaringan Dasar di SMK Negeri 3 Buduran Sidoarjo

## **PENERAPAN MODUL BERBASIS WEB BERBANTUAN** *CISCO IT ESSENTIALS VIRTUAL DEKSTOP* **PADA MATA PELAJARAN KOMPUTER DAN JARINGAN DASAR DI SMK NEGERI 3 BUDURAN SIDOARJO**

### **Arya Putra Kusumawardana**

S1 Pendidikan Teknologi Informasi, Teknik Informatika, Fakultas Teknik, Universitas Negeri Surabaya Email : aryakusumawardana@mhs.unesa.ac.id

#### **Meini Sondang Sumbawati**

Jurusan Teknik Informatika, Fakultas Teknik, Universitas Negeri Surabaya Email [: meinisondang@unesa.ac.id](mailto:meinisondang@unesa.ac.id)

#### **Abstrak**

Modul merupakan suatu paket bahan ajar yang disusun secara sistematis guna mebantu peserta didik belajar secara mandiri sesuai tingkat kebutuhan dan pengetahuannya. *Web* merupakan sekumpulan halaman yang terdiri dari beberapa halaman yang berisi informasi dalam bentuk teks, gambar, atau animasi yang disediakan melalui jalur internet sehingga daat diakses dari seluruh dunia. Modul berbasis *web* merupakan modul cetak yang dirubah ke dalam bentuk elektronik yang berupa *web* yang didalamnya terdapat fasilitas yang tidak dimiliki dalam modul cetak seperti animasi, audio, navigasi maupun suatu simulator yang membantu siswa dalam memahami modul tersebut. Simulator yang digunakan dalam modul berbasis web ini yaitu *CISCO IT Essentials Virtual Dekstop*. Penelitian ini bertujuan untuk mengetahui kelayakan modul berbasis web berbantuan *CISCO IT Essentials Virtual Dekstop*, mengetahui perbedaan hasil belajar siswa yang menggunakan modul berbasis web berbantuan CISCO IT Eseentials Virtual Dekstop dengan siswa yang tidak menggunakan modul berbasis web berbantuan CISCO IT Eseentials Virtual Dekstop, mengetahui aktivitas belajar siswa saat menggunakan modul berbasis web berbantuan *CISCO IT Essentials Virtual Dekstop*. Pendekatan penelitian ini menggunakan penelitian kuantitatif dengan jenis penelitian eksperimen dengan bentuk desain Quasi Eksperimental. Metode pengembangan media modul berbasis web berbantuan simulator menggunakan metode ADDIE. Teknik analisis data yang digunakan untuk uji normalitas menggunakan *Anderson-Darling*, uji homogenitas menggunakan Uji-F, dan uji hipotesis menggunakan *Two Sample T-Test.* Pengumpulan data menggunakan instrumen validasi untuk mendapat hasil penilaian kelayakan media, *pretest* dan *postest* untuk mendapatkan data hasil belajar siswa dan observasi siswa saat melakukan pembelajaran untuk mendapat nilai aktivitas belajar siswa. Hasil penelitian dari validasi kelayakan media didapat hasil rata-rata 90% sehingga termasuk pada kategori sangat layak. Hasil dari uji normalitas menunjukkan bahwa *P-Value* dari kelas eksperimen 0.546 dan *P-Value* dari kelas kontrol 0.336 sehingga data berdistribusi normal. Hasil dari uji homogenitas menunjukkan bahwa *P-Value* dari *F-Test* 0.334 sehingga data dari kelas eksperimen dan kontrol memiliki varians yang sama (homogen). Uji hipotesis dengan *two sample t-test* didapatkan hasil nilai *T-Value* sebesar -3.19 pada degree of freedom (df) 65 dengan *P-Value* sebesar 0.002 dimana 0.002 lebih kecil dari pada batas kritis 0.05. Dengan demikian dapat disimpulkan bahwa terdapat perbedaan hasil belajar siswa antara kelas yang menggunakan media modul berbasis web berbantuan CISCO IT Essentials Virtual Dekstop dengan yang tidak menggunakan media modul berbasis web berbantuan CISCO IT Essentials Virtual Dekstop. Hasil dari observasi aktivitas belajar siswa kelas eksperimen 34 siswa termasuk pada kategori antusias, sedangkan kelas kontrol 33 siswa termasuk kategori antusias dan 1 siswa termasuk kategori cukup antusias. Masih terdapat kekurangan dari penelitian ini seperti tidak terdapat fasilitas evaluasi dalam modul berbasis web, *browser* diharuskan melakukan update pada *flash player* versi terbaru untuk dapat menggunakan simulator.

**Kata kunci :** Modul berbasis *web*, *CISCO IT Essentials Virtual Dekstop*, Hasil Belajar, Aktivitas Belajar

### **Abstract Abstractor of County**

*The module is a package of learning materials that are arranged systematically in order to help learners learn independently according to needs and level of knowledge. The website is a collection of pages which consists of a few pages that contains information in the form of text, images, or animations that are provided via the internet so that it could be accessed from around the world. Web-based module is print module that converted into electronic form which consist of web which there are facilities which are not owned in the print module such as animation, audio, navigation as well as a simulator that assists students in understanding the module. Simulator used in the web-based module CISCO IT Essentials Virtual Desktop. This research aims to know the feasibility of web-based modules using the CISCO IT Essentials Virtual Desktop, knowing the difference learning results of students who use the web-based module using the CISCO IT Eseentials Virtual Desktop with students that do not use the web-based module using the CISCO IT Eseentials Virtual Desktop, knowing the learning activities of students in using web-based module using the CISCO IT Essentials Virtual Desktop. This research approach using quantitative research with this type of research experiments with forms of Quasi Experimental Design. Methods of development web-based modules with simulator using the method of ADDIE. Technique of data analysis used to normality test using the Anderson-Darling test, homogeneity test using Test-F, and hypotheses test using Two Sample T-Test. Data collection using the validation instrument for assessment of the feasibility of the media, pretest and postest to get data results of student learning, student observation while learning to value learning activities of students. Research results from the validation of the feasibility of the media obtained average results* 

*90% so included in the category of very decent.* The result of the normality test indicates that the P-Value of experimental class is 0.546 and P-Value of control class is 0.336 so the data is Gaussian. The result of homogeneity test indicates that the P-Value from F-Test is 0334 so that the data from the experiment class and the control class have the same variance (homogeneous). The hypothesis test with two sample t-test results obtained a value of the T-Value is-3.19 on the degree of freedom (df) 65 with P-Value of 0.002 which 0.002 is smaller than the critical limit at 0.05. Thus it can be concluded that there is a difference in student learning outcomes between classes using the media module is a web-based CISCO IT Essentials-assisted Virtual Desktops with the media not to use the web-based module using the CISCO IT Essentials Virtual Desktop. The result of the observation activities of student learning demonstrates from the experimental class of 34 students qualify for the category of enthusiastic, whereas the control class of 33 students include category enthusiastic and 1 students including the category quite enthusiastic. There is still a shortage of this research as there are no facilities in the evaluation of web-based modules, the browser is required to do an update on the latest version of flash player to be able to use the simulator.

**Keywords:** *Web-Based Module, CISCO IT Essentials Virtual Dekstop, Learning Result, Learning Activities*

### **PENDAHULUAN**

Perkembangan ilmu pengetahuan dan teknologi terus mengalami perkembangan yang sangat pesat hingga saat ini. Salah satu bidang yang mengalami kemajuan akibat dampak dari perkembangan teknologi ini adalah bidang pendidikan, dimana pada dasarnya pendidikan merupakan suatu proses komunikasi dan informasi dari pendidik kepada peserta didik. Perkembangan ilmu pengetahuan dan teknologi tersebut semakin mendorong upaya-upaya untuk pembaharuan teknologi dalam proses belajar siswa.

Dalam mencapai tujuan pembelajaran banyak faktor yang dapat memengaruhi keberhasilan tercapainya tujuan pembelajaran salah satunya adalah media pembelajaran. Media Pembelajaran adalah alat bantu yang digunakan untuk memperagakan fakta, konsep, prinsip atau prosedur tertentu agar tampak lebih nyata/konkrit. Menurut Wati (2016) media pembelajaran merupakan komponen sumber belajar yang mengandung materi intruksional di lingkungan siswa yang memotivasi siswa untuk belajar. Menurut Sujoko (2013), media dapat menumbuhkan sikap positip siswa terhadap materi dan proses belajar. Proses pembelajaran menjadi lebih menarik apabila menggunakan media yang tepat sehingga siswa termotifasi untuk mencintai ilmu pengetahuan yang sedang dipelajarinya

Banyak sekolah terutama di perkotaan yang telah merubah sistem pada media pembelajarannya. Tidak hanya menggunakan media cetak saja seperti LKS, modul dan buku pedoman lainnya melainkan telah berkembang menggunakan media pembelajaran yang lebih kolaboratif, aktif, konstruktif, kontekstual, reflektif, multisensory*.*

Guru dapat menyampaikan suatu materi belajar melalui internet salah satunya dengan menggunakan web. Dengan menggunakan web guru dapat mengemas materi pembelajaran dengan sekreatif mungkin sehingga dapat menarik minat siswa dan tingkat pemahaman siswa terhadap materi belajar lebih baik. Menurut Janicki (2001) banyak modul berbasis web yang tujuannya membuat minat siswa dan tingkat pemahaman siswa semakin meningkat dengan menjadikan modul berupa media cetak menjadi modul berbasis web, tetapi hanya sekedar memindahkan materi dari cetak ke web dan minim konten pendidikan, sehingga modul berbasis web yang diinginkan tidak mencapai tujuannya.

Penelitian yang dilakukan Fakhrudin (2016) menunjukkan bahwa pembelajaran dengan menggunakan

modul berbasis web mampu meningkatkan daya tarik dan pemahaman siswa dikarenakan modul tersebut terdapat animasi, audio, dan video. Modul yang baik berisi berbagai macam animasi, audio dan video, tidak hanya berisi materi yang bersifat monoton yang membuat siswa menjadi bosan.

Komputer dan jaringan dasar merupakan salah satu mata pelajaran yang wajib pada jurusan Teknik Komputer dan Jaringan (TKJ). Pada kompentensi dasar prosedur perakitan komputer siswa akan lebih banyak melakukan praktik dibanding dengan teori. Siswa lebih tertarik melakukan praktik pada mata pelajaran ini dibanding dengan teori. Sedangkan siswa diharuskan untuk belajar teori terlebih dahulu sebelum melakukan praktik, apabila hanya melakukan belajar teori tidak dengan praktik tentu akan menyulitkan siswa. Fakta tersebut terjadi pada siswa di SMK Negeri 3 Buduran Sidoarjo. Siswa tidak tertarik terhadap pembelajaran teori dikarenakan media yang digunakan oleh guru berupa media konvensional yang berupa modul, metode mengajar ceramah, dan video tutorial, sehingga dibutuhkan suatu media yang dapat meningkatkan minat siswa untuk belajar teori sebelum melakukan pembelajaran praktik yaitu dengan simulasi perakitan komputer.

Pada penelitian terkait penggunaan *CISCO IT Essentials Virtual Dekstop* Virtual Dekstop pernah dilakukan oleh Supriyantoko (2014). Hasil dari penelitian Supriyantoko menunjukkan bahwa penggunaan *CISCO IT Essentials Virtual Dekstop* sebagai simulator dapat meningkatkan minat belajar siswa dan meningkatkan nilai uji kompentensi siswa.

# **KAJIAN TEORI**

# **Media Pembelajaran**

Menurut Wati (2016:3) media pembelajaran merupakan alat dan teknik yang digunakan sebagai perantara komunikasi antara seorang guru dan siswa. Media pembelajaran meliputi alat yang secara fisik digunakan untuk menyampaikan isi materi pembelajaran. Media pembelajaran merupakan komponen sumber belajar yang mengandung materi instruksional di lingkungan siswa yang memotivasi siswa untuk belajar.

Menurut Winkel (2007:321) media pembelajaran merupakan peralatan yang dapat digunakan atau tidak digunakan, tergantung dari tujuan instruksional, keadaan

awal siswa yang actual, materi pelajaran, prosedur didaktis dan bentuk pengelompokan siswa.

Berdasarkan definisi diatas dapat disimpulkan bahwa media pembelajaran adalah suatu alat yang membantu komunikasi antara seorang guru dengan siswa meliputi alat-alat grafis, potografis atau elektronis yang dapat digunakan atau tidak tergantung dari tujuan instruksional, keadaan awal siswa, materi pelajaran, prosedur didaktis dan bentuk pengelompokan siswa.

## **Modul**

Menurut Kamus Besar Bahasa Indonesia (KBBI) modul merupakan kegiatan program belajar-mengajar yang dapat dipelajari oleh murid dengan bantuan yang minimal dari guru pembimbing, meliputi perencanaan tujuan yang akan dicapai secara jelas, penyediaan materi pelajaran, alat yang dibutuhkan, serta alat untuk penilai, mengukur keberhasilan murid dalam penyelesaian pelajaran.

Winkel (2009) menjelaskan modul pembelajaran merupakan satuan program belajar mengajar yang terkecil, yang dipelajari oleh siswa sendiri secara perseorangan atau diajarkan oleh siswa kepada dirinya sendiri.

Dari beberapa pengertian modul diatas dapat disimpulkan bahwa modul merupakan suatu paket bahan ajar yang disusun secara sistematis guna mebantu peserta didik belajar secara mandiri sesuai tingkat kebutuhan dan pengetahuannya.

# **Modul Berbasis Web**

Berbagai macam inovasi media pembelajaran dikembangkan dengan pemanfaatan teknologi. Salah satunya adalah penyajian modul dalam bentuk elektronik atau dikenal dengan istilah *e-module*. E-modul merupakan modul cetak yang disalin ke dalam format elektronik yang didalamnya terdapat animasi, audio, navigasi yang membuat pengguna lebih memahami isi modul. Salah satu jenis dari *e-modul* adalah modul berbasis *web*.

Menurut Gregorius (2001) *Web*site / *Web* merupakan kumpulan halaman *web* yang saling terhubung dan file– filenya saling terkait. *Web* terdiri dari *page* atau halaman, dan kumpulan halaman yang dinamakan homepage. Homepage berada pada posisi teratas dengan halaman terkait berada di bawahnya. *Web* merupakan sekumpulan halaman yang terdiri dari beberapa halaman yang berisi informasi dalam bentuk teks, gambar, atau animasi yang disediakan melalui jalur internet sehingga daat diakses dari seluruh dunia.

Modul berbasis *web* merupakan modul cetak yang dirubah ke dalam bentuk elektronik yang berupa *web* yang didalamnya terdapat fasilitas yang tidak dimiliki dalam modul cetak seperti animasi, audio, navigasi maupun suatu simulator yang membantu siswa dalam memahami modul tersebut

## **Simulator**

Menurut Kamus Besar Bahasa Indonesia (KBBI) simulator merupakan suatu program yang berfungsi untuk menyimulasikan suatu peralatan, tetapi kerjanya agak lambat dari pada keadaan yang sebenarnya. Munadi (2010) menjelaskan bahwa simulator adalah sebuah sistem atau program yang berfungsi untuk menyerupai atau mensimulasikan benda aslinya.

Sedangkan Sridadi (2011) menjelaskan bahwa simulasi adalah software komputer yang berfungsi untuk menirukan perilaku sistem nyata (realitas) tertentu. Tujuan dari simulasi terdapat 3, yaitu untuk pelatihan, studi perilaku, dan hiburan.

Berdasarkan beberapa pendapat di atas dapat disimpulkan bahwa media simulator adalah suatu software yang menyerupai atau mensimulasikan suatu benda asli untuk pelatihan, studi perilaku, dan hiburan sehingga pengguna bisa lebih memahami tanpa adanya benda asli tersebut.

*CISCO IT Essentials Virtual Dekstop* merupakan suatu software yang diproduksi oleh *Cisco System* yang berupa suatu simulasi dalam perakitan komputer yang berfungsi untuk membantu siswa dalam mengembangkan keterampilan merakit komputer.

# **Komputer dan Jaringan Dasar**

Komputer dan jaringan dasar merupakan suatu mata pelajaran wajib bagi siswa program keahlian Teknik Jaringan dan Komputer. Komputer dan jaringan dasar diberikan pada kelas X semester 1 dan semester 2. Pada mata pelajaran ini siswa diharapkan dapat mengenal seluruh komponen komputer hingga dapat merakit sebuah komputer dan melakukan instalasi sistem operasi pada komputer masing-masing siswa hingga dapat digunakan, selain itu siswa pada mata pelajaran diharapakan juga mampu untuk mengenal bagaiman suatu jaringan komputer dan mengaplikasikannya.

# **Hasil Belajar**

Sudjana (2011) berpendapat bahwa hasil belajar adalah kemampuan-kemampuan yang dimiliki siswa setelah ia menerima pengalaman belajarnya.

Sedangkan menurut Hamalik (2007) mengemukakan, "hasil belajar pola-pola perbuatan, nilainilai, pengertian-pengertian, sikap-sikap, apresiasi, ablititas dan keterampilan". Hasil belajar tampak sebagai terjadi perubahan tingkah laku pada diri siswa yang dapat diamati dan diukur dalam bentuk perubahan pengetahuan, sikap dan keterampilan. Perubahan tersebut dapat diartikan terjadinya peningkatan dan pengembangan yang lebih baik dibandingkan dengan sebelumnya, misalnya dari tidak tahu menjadi tahu, sikap kurang sopan menjadi sopan dan sebagainya

Dari beberapa definisi yang telah dipaparkan di atas dapat disimpulkan bahwa pengertian hasil belajar adalah suatu perubahan berupa pengetahuan, sikap, dan keterampilan yang dialami oleh siswa setelah terjadi suatu pembelajaran sehingga perubahan tersebut membuat siswa menjadi lebih baik.

## **Aktivitas Belajar**

Menurut Sardiman (2011: 100) aktivitas belajar merupakan aktivitas yang bersifat fisik maupun mental. Dalam kegiatan belajar keduanya saling berkaitan. aktivitas belajar pada dasarnya merupakan proses perubahan tingkah laku berkat adanya pengalaman belajar. Perubahan tingkah laku yang dimaksud meliputi

perubahan pemahaman, pengetahuan, sikap, keterampilan, kebiasaan dan apresiasi. Sedangkan pengalaman itu sendiri dalam proses belajar adalah terjadinya interaksi antara individu dengan lingkungannya. Menurut Oemar Hamalik (2009: 179) menyatakan bahwa aktivitas belajar merupakan kegiatan yang dilakukan oleh siswa dalam kegiatan pembelajaran.

#### **METODE**

Penelitian ini menggunakan jenis penelitian kuantitatif menggunakan metode eksperimen dengan bentuk desain eksperimen *Quasi Eksperimental* dengan jenis *Nonequivalent Control Group Design.*

Tujuan utama dari penelitian ini adalah untuk melihat aktivitas belajar dan perbedaan hasil belajar siswa antara kelas yang menggunakan modul berbasis web berbantuan dengan simulator yaitu *CISCO IT Essentials Virtual Dekstop Virtual Dekstop* dengan yang tidak menggunakan modul berbasis web berbantuan dengan simulator yaitu *CISCO IT Essentials Virtual Dekstop Virtual Dekstop*

Metode yang digunakan dalam mengembangkan modul berbasis web berbantuan *CISCO IT Essentials Virtual Dekstop Virtual Dekstop* menggunakan model ADDIE (*Analyze, Design, Development, Implementation, Evaluation).* Model ADDIE memberi peluang untuk melakukan evaluasi pada tiap tahapan pengembangan. Ini berdampak positif pada kualitas produk pengembangan. Dengan adanya evaluasi pada tiap tahap dapat meminimalisir tingkat kesalahan atau kekurangan produk pada tahap akhir.

Model ADDIE terdiri dari 5 langkah, yaitu analisis, perancangan, pengembangan, implementasi, dan evaluasi.

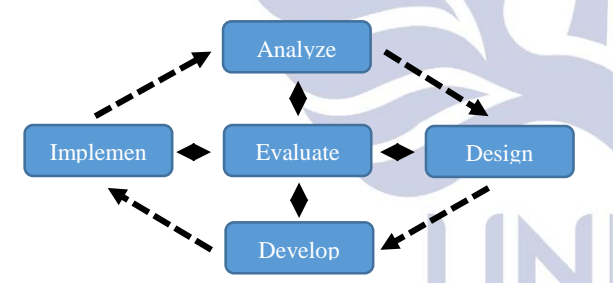

**Gambar 1** Tahapan model ADDIE (Tengeh, 2014:42)

Tahap Analyze, pada tahap *analyze* yang dilakukan peneliti adalah melakukan observasi dan wawancara di SMK Negeri 3 Buduran Sidoarjo. Dari hasil observasi tersebut didapat suatu permasalahan yang ada pada siswa yaitu penggunaan modul yang masih monoton dan biasabiasa saja, hanya menampilkan video *Tutorial* dan melakukan pembelajaran secara konvensional. Hal tersebut membuat siswa jenuh dan kurang tertarik terhadap pembelajaran teori sebelum memasuki pembelajaran praktik. Pembelajaran teori terlebih dahulu sebelum menuju praktik untuk prosedur perakitan komputer sangat penting dikarenakan siswa harus terlebih dahulu mengetahui komponen dan jenis komponen komputer tersebut untuk dapat merakit komputer. Sementara hasil wawancara menunjukkan bahwa media pembelajaran yang digunakan guru pada kompentensi dasar prosedur perakitan komputer adalah dengan menggunakan modul

BSE, menggunakan media *Power Point*, dan menunjukkan komponen pada komputer saat menjelaskan. Siswa membutuhkan media pembelajaran yang tidak membuat mereka bosan, jenuh dan tidak tertarik dalam mempelajari pembelajaran teori.

Tahap *Design*, pada tahap ini merupakan tahap perancangan. Pada tahap ini dilakukan pemilihan materi yang tepat, kompetensi yang siswa ingin capai, jenis media yang digunakan, dan bagaimana media tersebut. Kompetensi yang dicapai siswa ialah siswa dapat memahami dan melakukan prosedur perakitan komputer yang sesuai dengan standar. Media yang digunakan untuk membantu siswa mencapai kompetensi yang diinginkan berupa modul berbasis web berbantuan simulator *CISCO IT Essentials Virtual Dekstop Virtual Dekstop*. Modul berbasis web ini dilengkapi dengan materi yaitu RAM, CPU, Pendingin, CPU ke *Casing*, Kartu Tambahan, Konektor Perangkat I/O, Keselamatan Kerja, Prosedur Perakitan, *CISCO IT Essentials Virtual Dekstop Virtual Dekstop*, Video *Tutorial*., kemudian dilengkapi dengan simulator *CISCO IT Essentials Virtual Dekstop Virtual Dekstop* yang beserta dengan terjemahan tiap penjelasan pada simulator.

Tahap *Develop*, pada tahap ini yang dilakukan adalah kegiatan pengembangan media pembelajaran. Segala hal yang telah dilakukan pada tahap perancangan akan diwujudkan dalam bentuk *prototype*. Pada modul berbasis web berbantuan CISCO ini terdapat 4 menu, yaitu menu *Home* atau Halaman Utama, Materi, *Tutorial* dan *About*. Untuk pembuatan modul berbasis web ini dilakukan pembuatan dari awal, menggunakan *template Bootstrap Eyecathing Bootstrap 3 Theme* untuk *template* web modul, sedangkan untuk halaman admin menggunakan *template Bootstrap Gentelella Master.* Untuk *software* pembuatan web menggunakan *Notepad++*. Pada *database* terdiri dari beberapa tabel diantaranya tabel materi dan tabel video yang berfungsi untuk menyimpan isi dari tiap materi dan video *Tutorial*.

Tahap *Implement,* tahap ini yang dilakukan adalah Setelah melalui tahap ketiga yaitu pengembangan, tahap selanjutnya yaitu tahap implementasi. Pada tahap ini setelah media dikembangkan, untuk mengetahui apakah media terdapat eror atau tidak. Tahap implementasi ini dilakukan pada pengguna, untuk mengetahui apakah ada kekurangan atau pun eror pada modul berbasis web ini sehingga dapat segera diperbaiki. Pada tahap ini peneliti melakukan *testing* atau pengujian pada modul berbasis web ini dengan menggunakan metode *Black Box Testing*.

Tahap *Evaluate,* pada tahap *evaluate* atau evaluasi dibagi menjadi 2 bagian yaitu tahap evaluasi formatif yang dilakukan pada setiap tahapan dan evaluasi sumatif yang dilakukan pada akhir tahapan. Untuk melakukan evaluasi dapat dilakukan pada tiap tahap tidak perlu menunggu untuk tahap terkahir. Pada tahap implementasi ditemukan adanya eror beberapa bagian pada simulator, sehingga langsung dilakukan perbaikan.

### **Tempat dan Waktu Penelitian**

Penelitian dilakukan di Sekolah Menengah Kejuruan Negeri 3 Buduran Sidoarjo di jurusan Teknik Komputer

dan Jaringan. Adapun Penelitian pada semester ganjil tahun pelajaran 2017/2018.

## **Populasi dan Sampel**

Populasi pada penelitian ini adalah siswa kelas X RPL SMK Negeri 3 Buduran Sidoarjo tahun pelajaran 2017/2018, sedangkan sampelnya adalah kelas X RPL1 dan X RPL2 dengan perincian sebagai berikut:

- 1. Kelas X TKJ 1 dengan jumlah siswa 32 siswa, sebagai kelas eksperimen
- 2. Kelas X TKJ 2 dengan jumlah siswa 32 siswa, sebagai kelas kontrol.

### **Teknik Analisis Data Analisis Penilaian Validasi**

Adapun rumus yang digunakan sebagai berikut : a. Kriteria Pemberian Skor

Tabel kriteria pemberian skor untuk penilaian validasi menggunakan skala likert sebagai berikut :

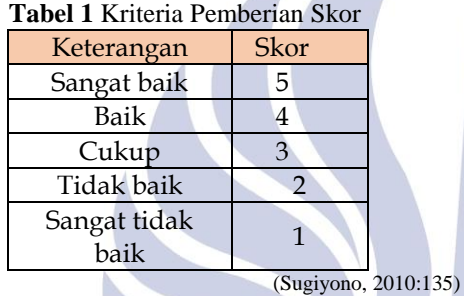

b. Perhitungan Hasil Validasi

Setelah didapat hasil penilaian dari validator, selanjutnya hasil penilaian tersebut dianalisis dengan menggunakan rumus perhitungan rata-rata skor penilaian instrumen :

$$
\overline{X} = \frac{\sum x}{n} \tag{1}
$$
\n(Rifai, 2015:41)

Keterangan :

 $\overline{X}$  = Skor rata-rata

 $\Sigma x =$  Skor total item

 $n = J$ umlah item

Setelah mendapat skor rata-rata selanjutnya menggunakan rumus perhitungan presentase:  $\frac{1}{2}$ Skor rata−rata

$$
Presentase Kelayakan = \frac{3\pi or \text{ Paula} - \text{dual}}{\text{skor maksimal}} x100\%......(2)
$$
\n(Rifai, 2015)

c. Mengkategorikan Hasil Validasi

Setelah mendapat presentase kelayakan selanjutnya untuk menentukan kriteria validasi instrumen penelitian, berpacu pada tabel kriteria dibawah ini:

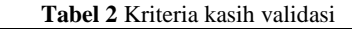

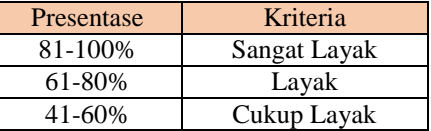

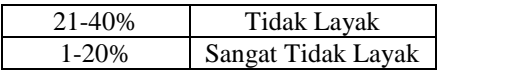

#### (Rifai, 2015:41)

# **Analisis Hasil Belajar Siswa**

a. Uji Normalitas

Uji normalitas digunakan untuk mengetahui apakah data berdistribusi normal atau tidak. Uji normalitas pada penelitian ini menggunakan cara Anderson-Darling. Data-data yang diuji adalah data post-test kelas kontrol dan eksperimen. Pedoman pengambilan keputusan dengan mengambil nilai taraf signifikansi 5% adalah sebagai berikut.

- Nilai signifikansi (sig) < 0,05, distribusi tidak normal
- Nilai signifikansi (sig)  $\geq$  0,05, distribusi normal
- b. Uji Homogenitas

Uji homogenitas digunakan untuk menguji kesamaan varian dari dua kelompok yang dibandingkan untuk mengetahui homogen atau tidak. Uji homogenitas yang digunakan dalam penelitian ini adalah Uji F. Langkah-langkah melakukan uji homogenitas dengan Uji F adalah sebagai berikut :

- Hipotesis :
	- Ho = Sampel dari populasi homogen
	- Ha = Sampel dari populasi homogen
- $A = 0.05$  (Taraf signifikasi : 5%)
- Statik uji Chi Kuadrat :  $F =$ Varian Terbesar  $\overline{Varian \text{ Terkecil}}$ ...(3)
- Jika  $F_{\text{hitung}} < F_{\text{Table1}}$  maka Ho diterima. Jika  $F_{\text{hitung}} >$ FTabel maka Ho ditolak.

c. Uji Hipotesis

Setelah melakukan uji normalitas dan uji homogenitas, jika data menunjukkan berdistribusi normal dan varians homogen maka dilakukan uji hipotesis sebagai berikut :

- **H<sup>0</sup> :** Tidak terdapat perbedaan hasil belajar siswa antara kelas yang menggunakan media modul berbasis web berbantuan *CISCO IT Essentials Virtual Dekstop Virtual Dekstop* dengan yang tidak menggunakan media modul berbasis web berbantuan *CISCO IT Essentials Virtual Dekstop Virtual Dekstop.*
- **H<sup>1</sup> :** Terdapat perbedaan hasil belajar siswa antara kelas yang menggunakan media modul berbasis web berbantuan *CISCO IT Essentials Virtual Dekstop Virtual Dekstop* dengan yang tidak menggunakan media modul berbasis web berbantuan *CISCO IT Essentials Virtual Dekstop Virtual Dekstop.*

Apabila dalam perhitungan uji normalitas dan uji homogentis terdapat data yang berdistribusi normal dan memiliki varians yang homogen, maka menggunakan pengujian uji t dapat dilakukan dengan rumus :

$$
t = \frac{\overline{x_1} - \overline{x_2}}{\sqrt[2]{\frac{1}{n_1} + \frac{1}{n_2}}}
$$

$$
Dengan S = \frac{(n_1 - 1)S_{1^2} + (n_2 - 1)S_2}{n_1 + n_2 - 2} \dots \dots \dots \dots (4)
$$
\n(Sudjana, 2005:239)

Keterangan :

- $n_1$  = banyak siswa pengguna media modul berbasis web berbantuan simulator
- $n_2$  = banyak siswa bukan pengguna media modul berbasis web berbantuan simulator
- $S_1$  = simpangan baku pengguna media modul berbasis web berbantuan simulator
- $S_2$  = simpangan baku bukan media modul berbasis web berbantuan simulator
- $S =$ simpangan baku dari  $S_1$  dan  $S_2$
- $X_1$  = skor rata rata pengguna media modul berbasis web berbantuan simulator
- $X_2$  = skor rata rata bukan pengguna media modul berbasis web berbantuan simulator

Berdasarkan pengujian kedua kelas dalam penelitian ini menggunakan uji hipotesis dengan  $\alpha = 0.05$ Dengan kriteria pengujian sebagai berikut : H0 diterima jika  $-t$  1 $\frac{1}{2}$  $\frac{1}{2}a < t < t1\frac{1}{2}$  $\frac{1}{2} \alpha$  dengan dk =  $(n_1 +$ n<sup>2</sup> − 2). Demikian apabila tidak terpenuhi syarat tersebut maka H0 ditolak atau menerima H1.

### **Analisis Aktivitas Belajar Siswa**

.

Untuk mengetahui aktivitas belajar siswa digunakan lembar observasi. Setelah didapat data dari lembar observasi tersebut diklasifikasikan dalam beberapa kategori aktivitas belajar siswa, dengan cara sebagai berikut :

- Menentukan skor minimal dengan cara 1 x jumlah indikator.
- Menentukan skor maksimal dengan cara 4 x jumlah indikator.
- Menghitung mean ideal (Mi) skor maksimal+skor minimal  $\overline{2}$ …………..(5)

 $\blacksquare$ 

₫

Menghitung standar deviasi.

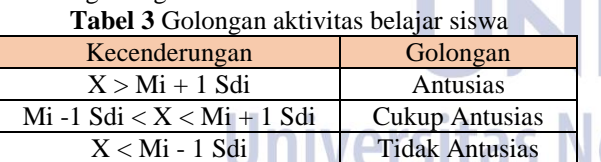

Keterangan :

- $X = Skor$  siswa
- $Mi = Mean ideal$
- $Sdi = Standard deviation$

### **HASIL DAN PEMBAHASAN**

#### **Hasil Media Pembelajaran**

Produk yang dihasilkan dalam penelitian ini yaitu sebuah modul berbasis web yang dilengkapi dengan simulator perakitan komputer.

*Website* ini dapat diakses oleh siswa dengan membuka *domain* modul berbasis web ini *[www.modulperakitan.](http://www.modulperakitan/)000webhostapp.com*. Hasil produk media pembelajaran dapat dilihat sebagai berikut :

a. Tampilan awal

Tampilan awal modul berbasis web ini menunjukkan keterangan dari isi modul berbasis web ini, kemudian menjelaskan fasilitas apa saja yang terdapat pada modul berbasis web ini. Pada modul berbasis web ini terdiri dari beberapa menu yaitu *Home*, Materi, *Tutorial*, dan *About*.

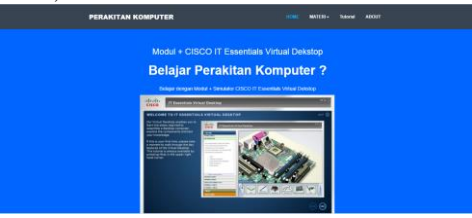

**Gambar 2.** Tampilan halaman awal

### b. Tampilan submenu Materi

Pada menu materi terdiri dari 10 submenu yaitu *Random Access Memory*, *Central Processing Unit*, Pendingin, CPU ke *Casing*, Kartu Tambahan, Konektor Perangkat I/O, Keselamatan Kerja, Prosedur Perakitan, *CISCO IT Essentials* , dan Video *Tutorial*. Berikut ini tampilan tiap submenu pada menu Materi.

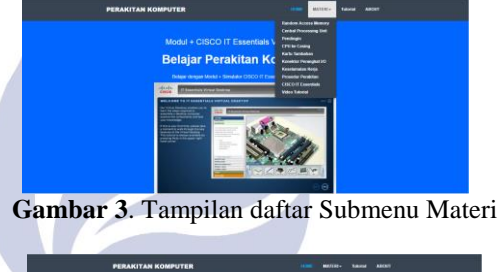

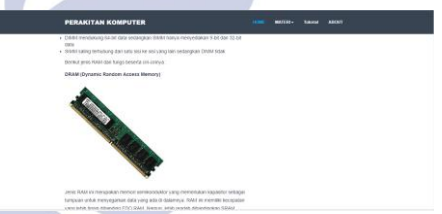

**Gambar 4**. Tampilan salah satu Submenu Materi

#### Tampilan Simulator

Pada Gambar 5 menunjukkan tampilan simulator pada modul berbasis web ini. Pada halaman ini akan berisi tentang simulator yang ada pada modul ini.

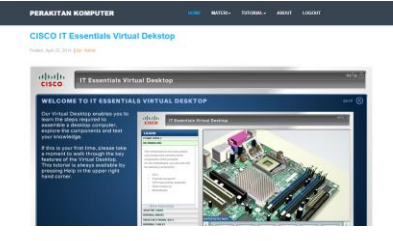

**Gambar 5.** Tampilan Simulator

d. Tampilan menu *About*

Gambar 6 menunjukkan tampilan *About* pada modul berbasis web ini. Pada halaman ini akan berisi tentang biodata dari pembuat modul berbasis web ini.

### Penerapan Modul Berbasis Web Berbantuan CISCO IT Essentials Virtual Dekstop Pada Mata Pelajaran Komputer dan Jaringan Dasar di SMK Negeri 3 Buduran Sidoarjo

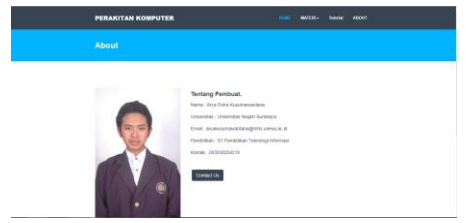

**Gambar 6**. Tampilan menu *About*

### **Hasil Validasi**

Sebelum melakukan penelitian, peneliti perlu melakukan validasi pada semua perangkat yang digunakan dalam melakukan penelitian. Hal itu dilakukan untuk mengetahui kevalidan dari perangkat pembelajaran tersebut. Validator berjumlah 4 validator yang terdiri dari 3 dosen jurusan Teknik Informatika UNESA dan 1 orang guru dari SMK Negeri 3 Buduran Sidoarjo.

a. Validasi RPP

Hasil validasi Rencana Perangkat Pembelajaran terhadap keseluruhan aspek diperoleh rata-rata hasil skor sebesar 80% dan berada pada interval 61%-80% yaitu termasuk dalam kategori layak.

b. Validasi Soal

Hasil validasi Soal terhadap keseluruhan aspek diperoleh rata-rata hasil skor sebesar 88.9% dan berada pada interval 81%-100% yaitu termasuk dalam kategori sangat layak.

c. Validasi Media

Hasil validasi Media terhadap keseluruhan aspek diperoleh rata-rata hasil skor sebesar 90.0% dan berada pada interval 81%-100% yaitu termasuk dalam kategori sangat layak.

d. Validasi Materi

Hasil validasi Materi terhadap keseluruhan aspek diperoleh rata-rata hasil skor sebesar 87.9% dan berada pada interval 81%-100% yaitu termasuk dalam kategori sangat layak.

e. Validasi Tes Kinerja

Hasil validasi Tes Kinerja terhadap keseluruhan aspek diperoleh rata-rata hasil skor sebesar 93.3% dan berada pada interval 81%-100% yaitu termasuk dalam kategori sangat layak.

- f. Validasi Pengamatan Aktivitas Belajar Hasil validasi Aktivitas Belajar terhadap keseluruhan aspek diperoleh rata-rata hasil skor sebesar 91.4% dan berada pada interval 81%-100% yaitu termasuk dalam kategori sangat layak.
- g. Validasi Ahli Bahasa Hasil validasi ahli bahasa terhadap keseluruhan aspek diperoleh rata-rata hasil skor sebesar 80% dan berada pada interval 61%-80% yaitu termasuk dalam kategori layak.

## **Hasil Observasi Aktivitas Belajar**

Observasi aktivitas belajar siswa kelas X TKJ 1 dan X TKJ 2 SMK Negeri 3 Buduran Sidoarjo yang berjumlah 34 siswa terdiri dari 7 aspek yang diamati. Hasil observasi aktivitas belajar dari masing-masing kelas dapat dilihat pada gambar dibawah ini :

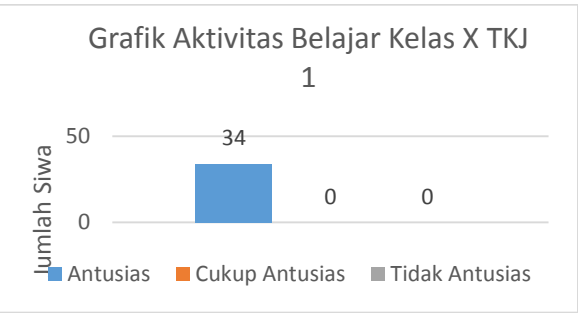

**Gambar 7**. Gambar hasil aktivitas belajar kelas X TKJ 1 kelas Eksperimen

Dari Gambar 7 diatas dapat dilihat bahwa pada kelas X TKJ 1 siswa yang termasuk golongan antusias mengikuti pembelajaran sebanyak 34 siswa, 0 siswa pada golongan cukup antusia dan 0 siswa pada golongan tidak antusias.

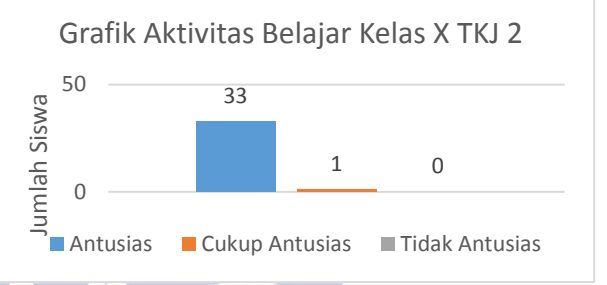

**Gambar 8.** Gambar hasil aktivitas belajar kelas X TKJ 2 Kelas Kontrol

Dari Gambar 8 diatas dapat dilihat bahwa pada kelas X TKJ 2 siswa yang termasuk golongan antusias mengikuti pembelajaran sebanyak 33 siswa, 1 siswa pada golongan cukup antusia dan 0 siswa pada golongan tidak antusias.

## **Hasil Belajar Siswa**

Hasil belajar siswa didapatkan dari hasil pretest dan posttest yang diberikan kepada kelas kontrol yaitu kelas X TKJ 2 dengan jumlah 34 siswa, sedangkan pada kelas eksperimen yaitu kelas X TKJ 1 dengan jumlah 34 siswa. Berikut merupakan hasil pretest dan posttest pada kelas kontrol dan eksperimen :

- a. Hasil Pretest Kelas Kontrol
	- Setelah dilakukan pengolahan data, didapatkan distribusi frekuensi. Frekuensi tertinggi terdapat pada kelas interval 48-55 yaitu sebanyak 8 orang siswa sedangkan frekuensi terendah terdapat pada kelas interval 8-15 dan 24-31 yaitu sebanyak 3 orang siswa. Setelah dilakukan uji statistik deskriptif pada hasil belajar pretest kelas eksperimen didapatkan rata – rata hasil belajar sebesar 33.29 dengan nilai terendah adalah 8 dan nilai tertinggi adalah 52.
- b. Hasil Pretest Kelas Eksperimen

Setelah dilakukan pengolahan data, didapatkan distribusi frekuensi dimana frekuensi tertinggi terdapat pada interval 43 – 47 yaitu sebanyak 10 orang siswa sedangkan frekuensi terendah terdapat pada kelas interval 53 – 57 yaitu 0 orang siswa. Setelah dilakukan uji statistik deskriptif pada hasil pretest kelas kontrol

didapatkan rata – rata hasil sebesar 40.82 dengan nilai terendah adalah 28 dan nilai tertinggi adalah 60.

c. Hasil Posttest Kelas Kontrol Setelah dilakukan pengolahan data, didapatkan distribusi frekuensi. Frekuensi tertinggi terdapat pada kelas interval 72-74, dan 78-80 yaitu sebanyak 7 orang siswa sedangkan frekuensi terendah terdapat pada kelas interval 83-85 yaitu 3 orang siswa. Setelah dilakukan uji statistik deskriptif pada hasil belajar posttest kelas kontrol didapatkan rata – rata hasil belajar sebesar 75.98 dengan nilai terendah adalah 68.60 dan nilai tertinggi adalah 84.50.

d. Hasil Posttest Kelas Eksperimen

Setelah dilakukan pengolahan data, didapatkan distribusi frekuensi. Frekuensi tertinggi terdapat pada kelas interval 77-80 yaitu sebanyak 10 siswa sedangkan frekuensi terendah berada pada kelas interval 89-92 yaitu sebanyak 1 orang siswa . Setelah dilakukan uji statistik deskriptif pada hasil belajar pretest kelas eksperimen didapatkan rata – rata hasil belajar sebesar 79.76 dengan nilai terendah adalah 68.7 dan nilai tertinggi adalah 89.2.

#### **Uji Prasyarat Analisis**

Pengujian prasyarat analisis dilakukan sebelum melakukan uji hipotesis. Prasyarat yang digunakan dalam penelitian ini adalah uji normalitas dan uji homogenitas. Hasil uji prasyarat disajikan sebagai berikut :

a. Uji Normalitas

Uji normalitas dilakukan pada hasil nilai akhir kelas kontrol dan kelas eksperimen. Proses analisis uji normalitas dilakukan dengan menggunakan program aplikasi Minitab dengan metode *Anderson Darling* dan menggunakan *software Minitab* untuk melakukan uji normalitas. Hasil uji normalitas disajikan sebagai berikut :

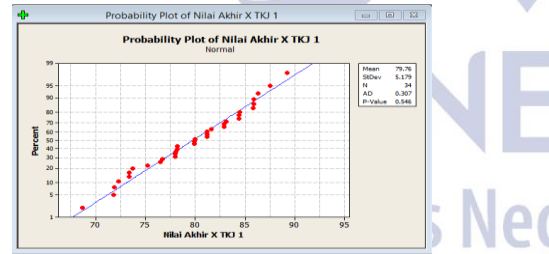

**Gambar 9.** Hasil Uji Normalitas Kelas Eksperimen

Berdasarkan hasil uji normalitas nilai akhir pada kelas eksperimen diketahui bahwa *P-Value* menunjukan angka 0.546 (diatas 0.05). Dengan demikian data nilai akhir pada kelas eksperimen berdistribusi normal.

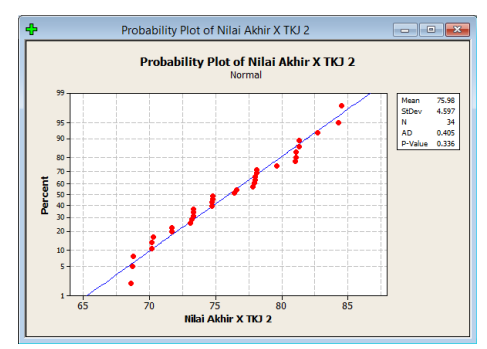

**Gambar 10.** Hasil Uji Normalitas Kelas Kontrol

Berdasarkan hasil uji normalitas nilai akhir pada kelas kontrol diketahui bahwa *P-Value* menunjukan angka 0.336 (diatas 0.05). Dengan demikian data nilai akhir pada kelas kontrol berdistribusi normal.

### b. Uji Homogenitas

Uji homogenitas dilakukan untuk membuktikan data yang diperoleh dari hasil belajar siswa pada kelas eksperimen dan kelas kontrol memiliki kemampuan yang sama (homogen) atau berbeda (heterogen). Uji homogenitas menggunakan nilai dari *P-Value F-Test* yang akan menentukan apakah kedua data homogen atau tidak. Hasil uji homogenitas disajikan sebagai berikut :

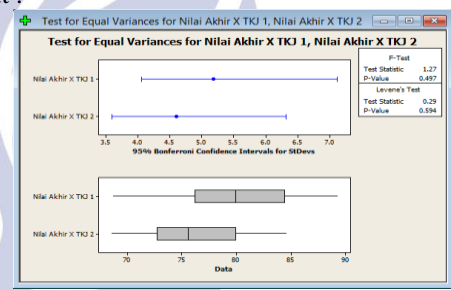

**Gambar 11.** Hasil Uji Homogenitas

Berdasarkan hasil uji homogenitas pada kelas eksperimen dan kelas kontrol diketahui bahwa *P-Value*  dari *F-Test* menunjukan angka 0.334 (diatas 0.05). Dengan demikian dapat diasumsikan bahwa data nilai akhir pada kelas eksperimen dan kontrol mempunyai varians yang sama (homogen). Selain itu *P-Value* dari *Levene's Test* menunjukkan angka 0.594 (diatas 0.05) maka dapat diasumsikan bahwa nilai akhir pada kelas eksperimen dan kelas kontrol memiliki varians yang sama (homogen).

#### **Uji Hipotesis**

Uji hipotesis dilakukan menggunakan *Two Sample T-Test* dengan prasyarat data kedua kelompok dinyatakan berdistribusi normal dan memiliki varians yang homogen. Dari data hasil kedua uji tersebut, didapatkan data hasil belajar siswa pada kelas eksperimen dan kontrol berdistribusi normal dan memiliki varians yang homogen. Uji hipotesis dilakukan dengan menggunakan *software Minitab*. hasil uji hipotesis adalah sebagai berikut:

Penerapan Modul Berbasis Web Berbantuan CISCO IT Essentials Virtual Dekstop Pada Mata Pelajaran Komputer dan Jaringan Dasar di SMK Negeri 3 Buduran Sidoarjo

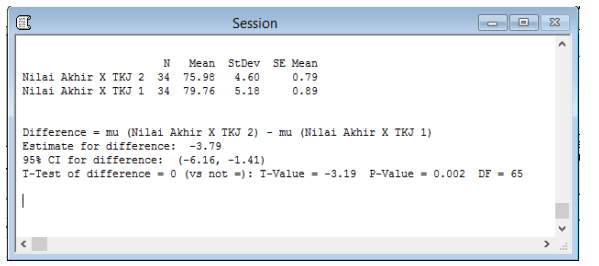

### **Gambar 12**. Hasil Uji Hipotesis

Berdasarkan hasil uji *Two-Sample T-Test*, bahwa rata-rata dari kelas X TKJ 1 sebagai kelas eksperimen adalah 79.75 dengan standart deviasi 5.18, sedangkan kelas X TKJ 2 sebagai kelas kontrol adalah 75.98 dengan standart deviasi 4.60. Hasil rata-rata dari kedua kelas menunjukkan bahwa rata-rata kelas X TKJ 1 sebagai kelas eksperimen lebih tinggi dari pada kelas X TKJ 2 sebagai kelas kontrol dengan selisih 3.77. Hasil nilai *t* hitung (dalam minitab *T-Value*) sebesar -3.19 pada *degree of freedom* (df) 65 dengan *P-Value* sebesar 0.002 dimana 0.002 lebih kecil dari pada batas kritis 0.05. Dengan demikian dapat disimpulkan bahwa uji hipotesis menerima  $H_1$  dan menolah  $H_0$  atau yang berarti dapat disimpulkan bahwa : **Terdapat perbedaan hasil belajar siswa antara kelas yang menggunakan media modul berbasis web berbantuan** *CISCO IT Essentials Virtual Dekstop*  **dengan yang tidak menggunakan media modul** Laili, **berbasis web berbantuan** *CISCO IT Essentials Virtual Dekstop.* 

### **Pembahasan**

# a. **Kelayakan Media E-Modul Berbantuan Simulator**

Validasi media terdiri dari dari 7 aspek yaitu: *Usability*, Sistem Navigasi, *Graphic Desain, Content*, Kompatibilitas, *Loading Time, Functionality*. Validasi media dilakukan oleh tiga orang validator yang terdiri dari 2 orang Dosen Teknik Informatika UNESA dan 1 orang Guru SMKN 3 Buduran Sidoarjo, Setelah dilakukan proses validasi media diperoleh Hasil ratarata dari keseluruhan aspek tersebut sebesar 89% yang termasuk pada kategori sangat layak. Dapat disimpulkan bahwa media layak digunakan untuk penelitian di SMK Negeri 3 Buduran Sidoarjo

# b. **Perbedaan hasil belajar siswa antara kelas yang menggunakan modul berbasis web berbantuan simulator dengan yang tidak modul berbasis web berbantuan simulator**

Untuk mendapatkan nilai akhir yang merupakan hasil belajar siswa, penilaian dilakukan dengan memberikan 25 butir soal pilihan ganda kepada siswa dan melakukan penilaian tes kinerja siswa melalui pratikum yang dilakukan oleh siswa. Hasil belajar berupa nilai akhir dari kelas eksperimen yaitu kelas X TKJ 1 didapat rata-rata sebesar 79.76 dengan nilai terendah adalah 68.7 dan nilai tertinggi adalah 89.2. Hasil belajar berupa nilai akhir dari kelas kontrol yaitu kelas X TKJ 2 didapat rata-rata sebesar 75.98 dengan nilai terendah adalah 68.60 dan nilai tertinggi adalah 84.50.

Hasil dari pengujian dengan menggunakan *Two-Sample T-Test*, hasil nilai *t* hitung atau dalam minitab *T-Value* adalah -3.19 pada *degree of freedom* (df) 65 dengan *P-Value* sebesar 0.002 dimana 0.002 lebih kecil dari pada batas kritis 0.05. jika *P-Value* lebih kecil dari batas kritis yaitu  $0.05$  maka  $H<sub>1</sub>$  diterima. Jadi dapat dari penelitian ini didapat hasil terdapat perbedaan hasil belajar siswa antara kelas yang menggunakan media modul berbasis web berbantuan *CISCO IT Essentials Virtual Dekstop* dengan yang tidak menggunakan media modul berbasis web berbantuan *CISCO IT Essentials Virtual Dekstop.*

Hasil analisis ini sejalan dengan hasil penelitian yang dilakukan oleh Singgih Dwi Supriyantoko (2014) yang menunjukkan bahwa penggunaan modul dan media pembelajaran dengan simulator CISCO IT Essnetials Virtual Dekstop berpengaruh signifikan terhadap hasil belajar uji kompetensi siswa. Selain itu hasil analisis penelitian ini sejalan juga dengan hasil penelitian dari Yusuf Fakhrudin (2016) yang menunjukkan bahwa Hasil penelitian ini dapat diketahui bahwa materi pelajaran yang disampaikan melalui media pembelajaran berbasis website dapat meningkatkan kepahaman siswa terhadap mata pelajaran Teknologi Informasi dan Komunikasi (TIK) yang dibuktikan melalui hasil uji latihan terhadap penggunaan metode pembelajaran konvensional dan hasil uji latihan terhadap metode pembelajaran berbasis website. Hasil uji latihan terhadap model pembelajaran konvensional menunjukkan rata-rata nilai kelas adalah 69,5 sedangkan rata-rata hasil uji terhadap media pembelajaran berbasis website adalah 80,5.

### c. **Hasil obervasi aktivitas belajar siswa**

Hasil observasi aktivitas belajar siswa dari kelas X TKJ 1 SMK Negeri 2 Buduran sebagai kelas eksperimen menunjukkan bahwa 34 siswa termasuk dalam golongan antusias dalam mengikuti kegiatan pembelajaran. Hal itu dapat dilihat dari penilaian tiap siswa yang semua siswa kelas X TKJ 1 mendapat skor penilaian aktivitas belajar lebih dari sama dengan 21.

Sedangkan hasil observasi aktivitas belajar siswa dari kelas X TKJ 2 SMK Negeri 2 Buduran sebagai kelas kontrol menunjukkan bahwa 33 siswa termasuk dalam golongan antusias dalam mengikuti kegiatan pembelajaran, 1 siswa termasuk dalam golongan cukup antusias dalam mengikuti kegiatan pembelajaran. Hal itu dapat dilihat dari penilaian tiap siswa yang 33 siswa kelas X TKJ 1 mendapat skor penilaian aktivitas belajar lebih dari sama dengan 21 dan 1 siswa mendapat skor diantara 14 dan 21.

#### **PENUTUP**

#### **Simpulan**

Berdasarkan hasil pembahasan pada penelitian ini maka dapat diambil kesimpulan sebagai berikut : (1) Berdasarkan dari hasil *BlackBox testing* yang dilakukan untuk tampilan awal dan tampilan HOME dikatakan diterima karena tidak ditemukan eror atau ketidaksesuaian sistem dengan yang diharapkan. Sementara pada

pengujian submenu pada menu Materi juga tidak ditemukan eror. Pada bagian Video tutorial terdapat 2 Video yang tidak sesuai dengan judul video. Untuk bagian simulator tidak ditemukan eror pada simulator yang berarti simulator berjalan dengan benar. Kemudian dari hasil validasi media Penggunaan Modul berbasis Web berbantuan *CISCO IT Essentials Virtual Dekstop* pada mata pelajaran Komputer dan Jaringan Dasar pada kompetensi dasar prosedur perakitan komputer sangat layak untuk diaplikasi sebagai alat bantu dalam kegiatan belajar mengajar siswa karena hasil validasi menunjukkan rata-rata 90% yang berada pada interval 81%-100% yang termasuk pada kategori sangat layak. (2) Hasil analisis hasil belajar siswa dari kedua kelas dengan menggunakan uji *Two Sample T-Test* menunjukkan nilai uji T mencapai 0,002 dimana nilai tersebut lebih kecil atau dibawah *P-Value* yaitu 0,05. Dengan demikian dapat disimpulkan bahwa H<sup>0</sup> ditolak dan H<sup>1</sup> diterima sehingga hasilnya adalah terdapat perbedaan hasil belajar siswa antara kelas yang menggunakan media modul berbasis web berbantuan *CISCO IT Essentials Virtual Dekstop* dengan yang tidak menggunakan media modul berbasis web berbantuan *CISCO IT Essentials Virtual Dekstop*.

### **Saran**

Peneliti menyadari bahwa masih ada berbagai kekurangan dalam penelitian ini. Salah satunya ialah masih terdapat beberapa eror pada simulator jika dibuat *online,* tidak semua browser bisa membuka simulator ini, *browser* diharuskan untuk mengupdate *flash player* untuk dapat menjalankan simulator ini. Tidak menutup kemungkinan untuk mengembangkan simulator perakitan komputer yang *up to date* dikarenakan teknologi selalu berkembang seiring waktu berjalan. Kemudian bisa ditambahkan untuk fasilitas evaluasi untuk mengetahui kemampuan siswa.

## **DAFTAR PUSTAKA**

- Fakhrudin, Yusuf. 2016. Media Pembelajaran Berbasis Website Untuk Sekolah Menengah Atas Pada Mata Pelajaran Teknologi Informasi dan Komunikasi*. Skripsi*. Surakarta : Universitas Muhammadiyah Surakarta
- Gregorius, Agung. 2001. *Desain Web Interaktif Dengan Frontpage 2000 dan Dreamweaver 4*. Jakarta: PT Elex Media Komputindo.
- geri Surabaya Hamalik, Oemar. 2007. *Proses Belajar Mengaja*r. Jakarta **: Bumi Aksara WILIVEI DI LODIN**
- Janicki, Thomas dan Jens O. Liegle. 2001. Development and Evaluation of a Framework For Creating Web Based Learning Modules: A Pedagogical and System Perspective. *Journal of Asynchronus Learning Networks.* Volume 5, Issue 1.
- Munadi, Yudhi. 2010. *Media Pembelajaran : suatu pendekatan baru*. Jakarta : Gaung Persada Press.
- Pusat Bahasa. 2015. *Kamu Besar Bahasa Indonesia,*  (Online), [\(http://kbbi.co.id/arti-kata/modul](http://kbbi.co.id/arti-kata/modul) diakses 19 April 2017).
- Pusat Bahasa. 2015. *Kamu Besar Bahasa Indonesia,*  (Online), [\(http://kbbi.co.id/arti-kata/simulator](http://kbbi.co.id/arti-kata/simulator%20diakses%2019%20April%202017)  [diakses 19 April 2017\)](http://kbbi.co.id/arti-kata/simulator%20diakses%2019%20April%202017)
- Rifai, Wafda Adita. 2013. Pengembangan Game Edukasi Lingkungan Berbasis Android. *Skripsi.* Yogyakarta : Universitas Negeri Yogyakarta
- Sardiman, A.M. 2011 . *Interaksi dan Motivasi Belajar Mengajar*. Jakarta: Rajawali Press
- Supriyantoko, Singgih Dwi. 2014. Pengaruh Modul dan Media Pembelajaran Berbasis *CISCO IT Essentials Virtual Dekstop* Terhadap Kompetensi Merakit Perangkat Keras Komputer di SMKN 1 Jetis Mojokerto. *Jurnal Pendidikan Teknik Elektro*. Volume 03, Nomor 01.
- Sridadi, Bambang. 2011. Animasi Grafik Simulasi Sistem Avionik Helikompter Sirkrosky UH60 Blak Hawk. *Jurnal Informasi*, Volume 4, Nomor 01.
- Sudjana, Nana. 2001. *Penilaian Hasil Belajar Mengajar*. Bandung: Remaja Rosdakarya
- Sujoko. 2013. Pemanfaatan Teknologi Informasi dan Komunikasi sebagai Media Pembelajaran di SMP Negeri 1 Geger Madiun. *Jurnal Kebijakan dan Pengembangan Pendidikan*. Volume 01, Nomor 01
- Wati, Ega Rima. 2016. *Ragam Media Pembelajaran*. Yogyakarta: Kata Pena
- Winkel. 2009. *Psikologi Pengajaran*. Yogyakarta : Media Abadi.